## **Приложение №2 «Примеры расчетов»**

**Пример расчёта мощности электродвигателя главного движения и выбор его по справочнику**

Определяем мощность резания Рzi , кВт, для каждого рабочего участка по формуле:

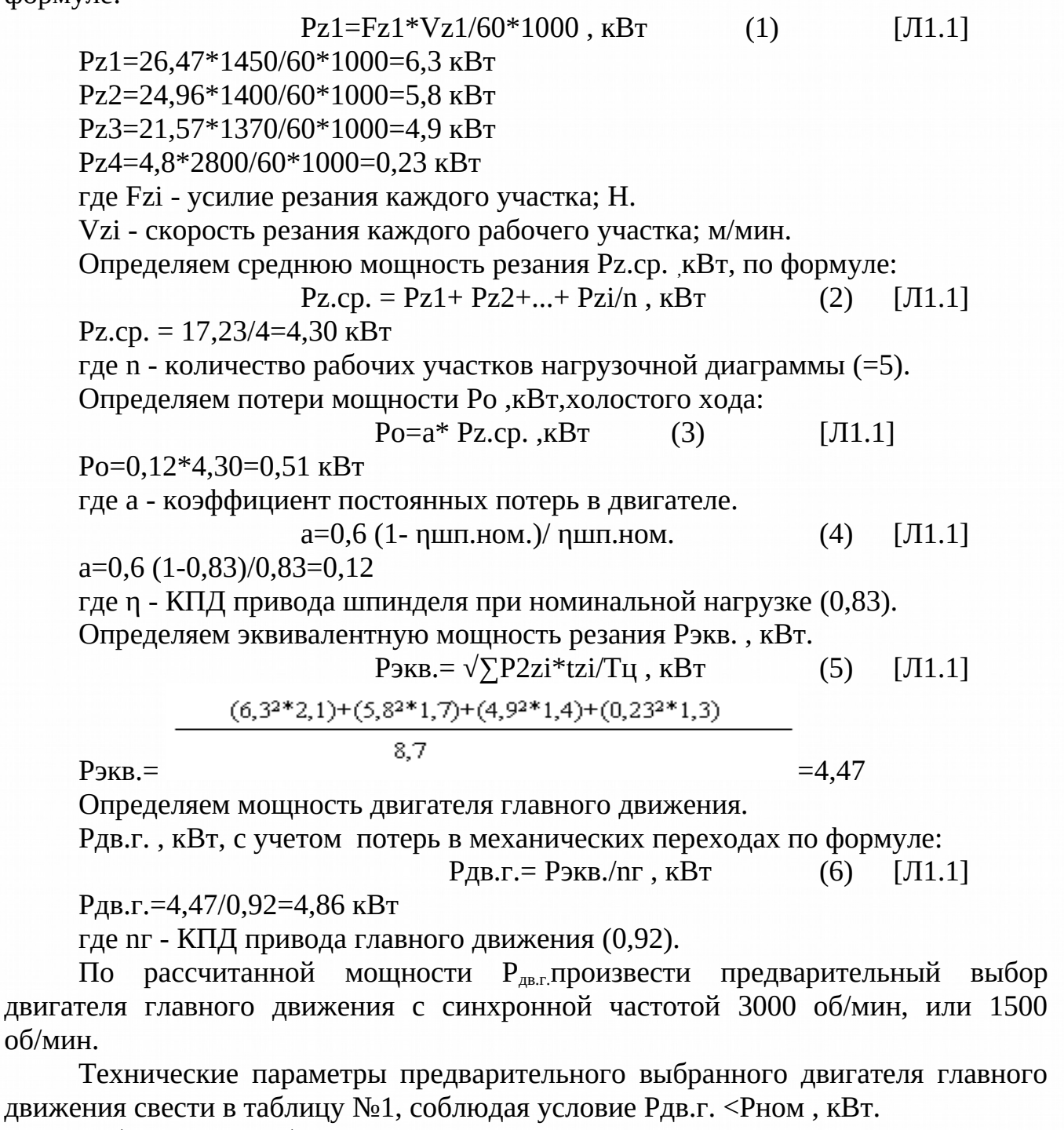

Таблица№1«Выбор двигателя главного движения»

ון חחזורו

uvu)

MHB Nº BUBN

BJAN UHD Nº

Nodn. u dama

upou <sub>ol</sub>y ghy

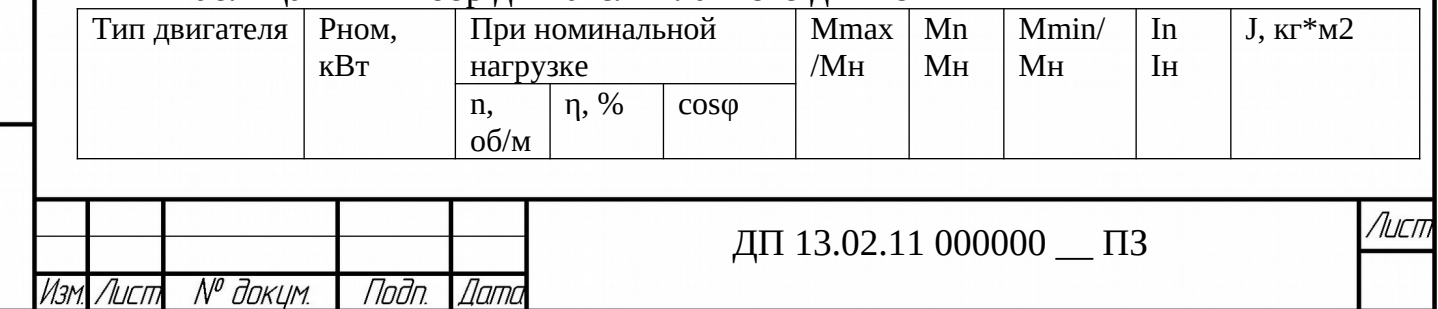

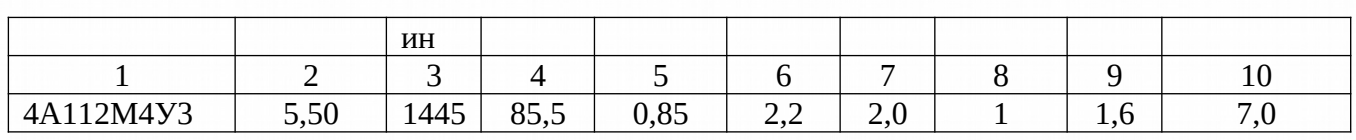

Пример построения нагрузочной диаграммы и проверка двигателя на нагрев

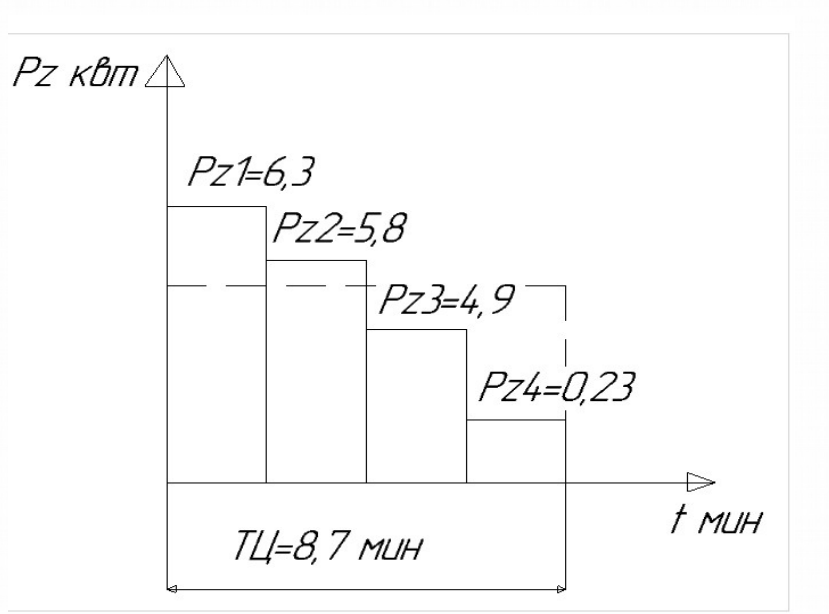

Рис. 1 Нагрузочная диаграмма Pz=f(t) привода шпинделя.

При нагрузочной диаграмме определить режим работы привода шпинделя. Для этого рассчитать время цикла Тц мин. по формуле:

> $T$ ц=tp+to, мин  $(7)$

 $[ $\sqrt{11.1}$ ]$ 

 $(9)$ 

 $[ $\sqrt{11.1}$ ]$ 

 $T_{\text{H}} = 7,6 + 1,1 = 8,7$  мин

где Тц - время цикла, мин;

tp - время обработки детали на рабочих участках, мин;

to - время паузы, мин.

**VAHA Nº AIAN** 

Baan uha  $N^{\emptyset}$ 

Nadn. u dama

nnm

Режим работы привода главного движения повторно-кратковременный, если Тц<10 мин, и продолжительный, если Тц>10 мин.

Для повторно-кратковременного режима определить

определить продолжительность включения ПВрасч. ,%, по формуле:

 $\Pi$ Bpacu.= tp/(tp+to)\*100%  $[ $\sqrt{11.1}$ ]$  $(8)$ 

 $\Pi$ Bpacy.=2.5/(2.5+1.2)\*100%=0.67

Предварительно выбранный двигатель главного движения далее необходимо проверить по нагреву и перегрузочной способности.

Проверка выбранного двигателя по условиям нагрева.

В соответствии с нагрузочной диаграммой определяем ток I<sub>n</sub>, A, при различных интервалах нагрузки по формуле:

In=Pzi\*103/ $\sqrt{3}$ \*U<sub>HOM</sub>\*n\*cos $\Phi$ ), A In1=6.3\*10<sup>3</sup>/( $\sqrt{3}$ \*380\*0.85\*0.85)=13.24 A In2=5,8\*10<sup>3</sup>/( $\sqrt{3}$ \*380\*0,85\*0,85)=12,19 A In 3=4,9\*10<sup>3</sup>/( $\sqrt{3}$ \*380\*0,85\*0,85)=10,3A In4=0,23\*10<sup>3</sup>/( $\sqrt{3}$ \*380\*0,85\*0,85)=0,48 A

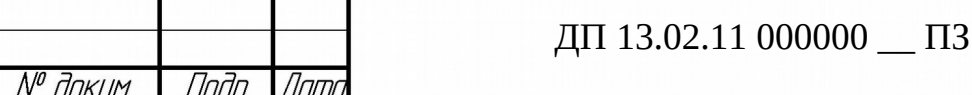

Лисп

где Uном - напряжение номинальной сети, В.

Определяем эквивалентное значение тока Іэкв., А, по формуле:

 $(10)$  [J1.1]  $I$ <sup>\*</sup>EXER =  $\sqrt{I21*1+I22+...+I2n*tn/T}$  T I<sub>9KB</sub> $=\sqrt{13,24^{2*}2,1+12,19^{2*}1,7+10,32^{2*}1,4+0,48^{2*}1,3=5,26 \text{ A}}$ 

Определяем номинальный токІном, А, в обмотке статора двигателя по формуле:

IHOM= $P$ HOM\*103/ $\sqrt{3}$ \*UHOM\* $\eta$ \*cosy, A  $(11)$   $[J1.1]$ IHOM=5,50\*10<sup>3</sup>/ $\sqrt{3}$ \*380\*0,85\*0,85=6,80A

Проверить выполнение условия.

**Гэкв.**<**Iном**  $(12)$  $[ $\sqrt{11.1}$ ]$ 

 $5,26<11,7$ 

При выполнении условия предварительно выбранный двигатель удовлетворяет условиям проверки по нагреву. В противном случае необходимо выбрать двигатель большей мощности и повторить проверку.

Проверяем выбранный двигатель привода главного движения  $\Pi$ <sup>O</sup> перегрузочной способности.

В соответствии с нагрузочной диаграммой Pz=f(t) определяем наибольший момент Мнаиб., Н\*м, нагрузки по формуле:

Мнаиб.=9,55\*Рz.наиб.\*103/nдв.наиб., Н\*м  $(13)$   $[J1.1]$ Мнаиб.=9,55\*6,3\*10<sup>3</sup>/1445=41,63 Н\*м

В соответствии с нагрузочной диаграммой Pz=f(t) (рис. 2.) определяем наибольший момент Мнаим., Н\*м, нагрузки по формуле:

Мнаим.=9,55\*Рz.наим.\*10<sup>3</sup>/пдв.наим., Н\*м  $\overline{J}1.1$  $(14)$ Мнаим.=9,55\*0,23\*10<sup>3</sup>/85,5=25,69

Определяем наименьший момент Мнаим., Н\*м нагрузки, по формуле: Мнаиб./ Мнаим.<0,85\* Мнакс./ Mmin., Н\*м  $(15)$  $[J1.1]$ 41,63/25,69<0,85\*2,2/1

 $1,62<1,87$ 

Noðn. u ðama

B30M UHB Nº WHB Nº BUDA

Nodn. u dama

 $N^{\varnothing}$  nadn.

При невыполнении условия выбрать двигатель ближайшей большей мощности и повторить проверку.

## Пример расчёта **МОЩНОСТИ** электродвигателей вспомогательных механизмов и выбор их по справочнику

Определяем мощности двигателей вспомогательных механизмов.

 $P$ дв. = кз\*у\* $Q^*H/(\eta$ нас\*пn)\*103, кВт  $(16)$   $[J1.1]$  $P_{\text{AB}} = 1,2*98,1*5*3,8/(0,7*0,7)*10^3 = 0,28 \text{ KBT}$ 

где кз - коэффициент запаса 1,1-1,3;

у- плотность перекачиваемой жидкости кг/м (для холодной воды = 98,1)

О – производительность насоса м<sup>3</sup>/сек;

Н - напор насоса, м;

п1 - КПД передачи (при непосредственном соединении насоса с двигателем = 1, при передачах 0,7-0,8);

п2 - КПД пилы0,7-0,95.

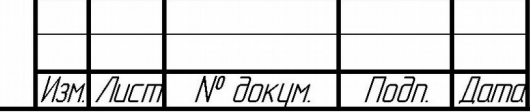

По рассчитанной мощности Рдв. произвести предварительный выбор двигателя пилы, с синхронной частотой 3000 об/мин.

Технические параметры предварительного выбранного двигателя насоса свести в таблицу №2, соблюдая условие Рдв. <Рном, кВт.  $Ta6\pi$ ина  $No2\kappa$ Выбор двигателя насоса»

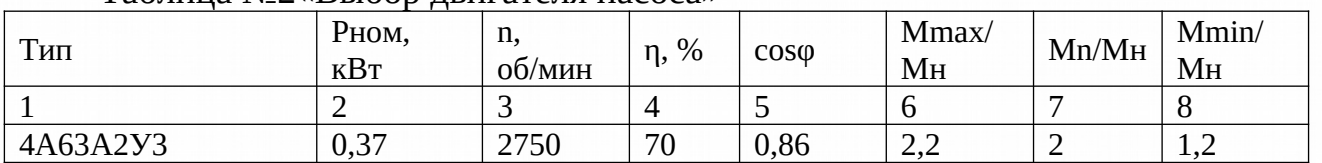

## Пример построения характеристик электродвигателей

Определим номинальную угловую скорость рад/с двигателя главного движения по формуле:

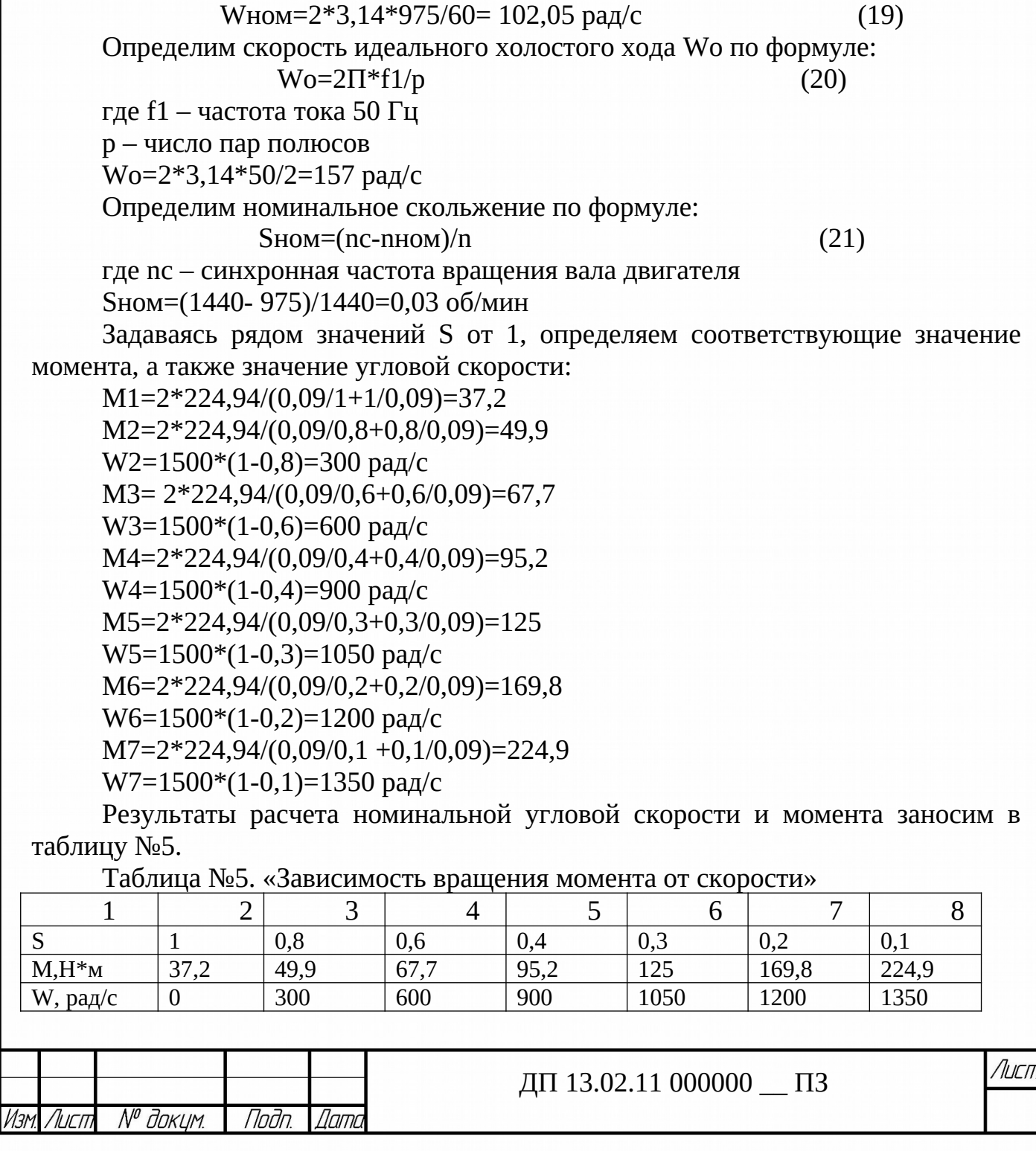

Пада и дата

Baam uho. N<sup>o</sup> Who. N<sup>o</sup> auan.

Nodn, u dama

праи м рн

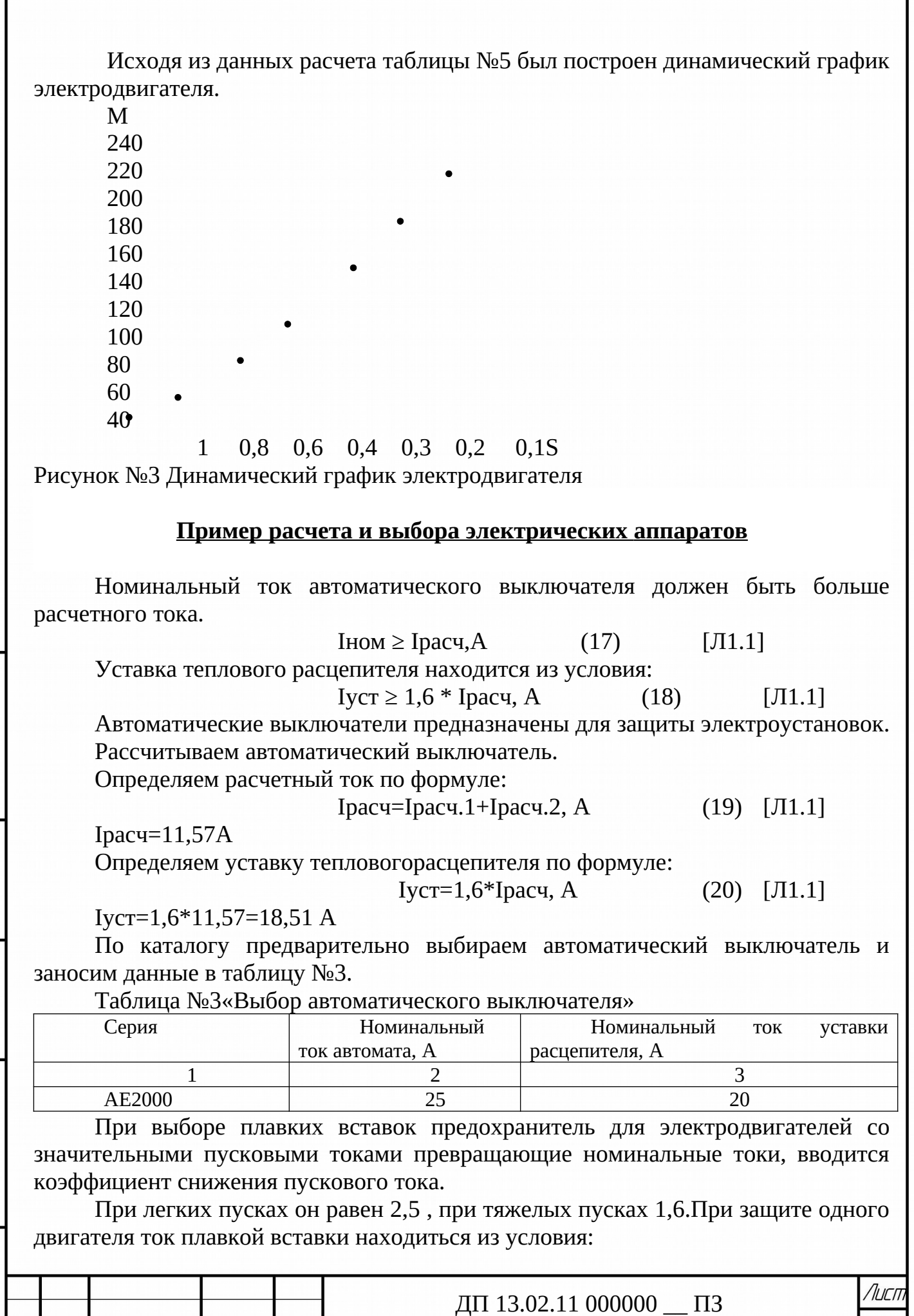

Nadn. u dama

 $\overline{1}$  Bad uha Nº WHA Nº ayan  $\overline{1}$ 

Moðn. u ðama

MHB. Nº nadn.

Изм.

Лист

№ докцм.

**Dama** 

Подп.

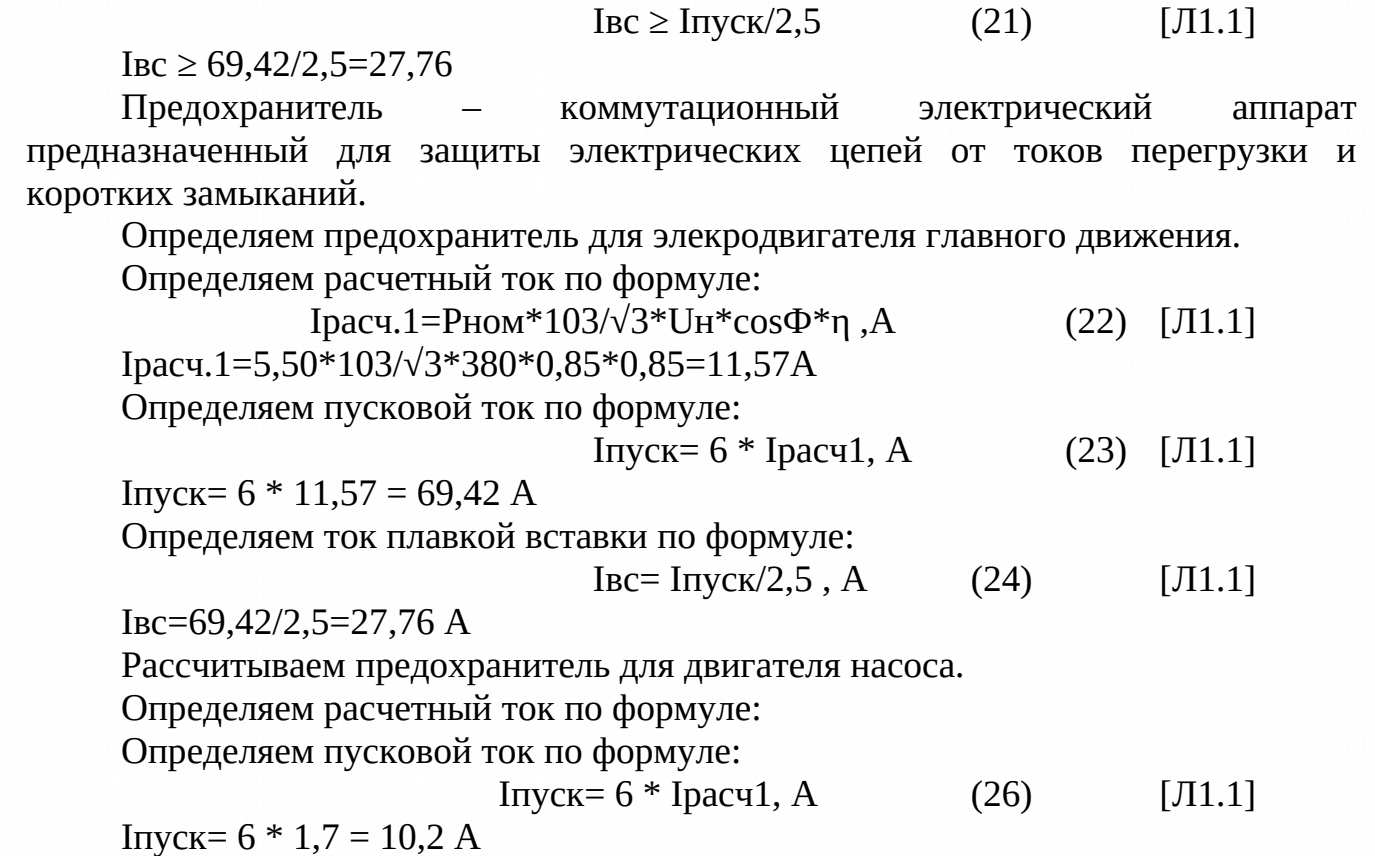

По каталогу предварительно выбираем предохранители и заносим данные в таблицу №4.

Таблица №4«Выбор предохранителей»

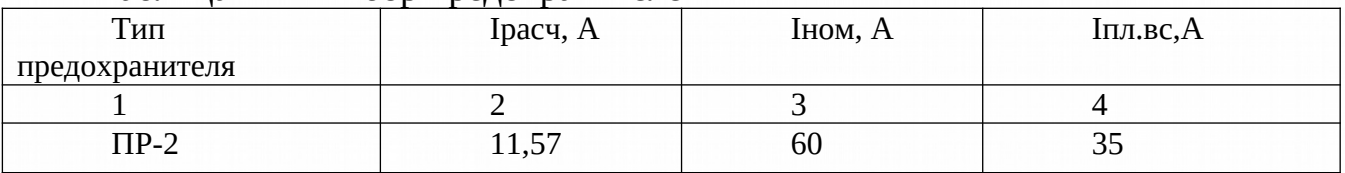

Магнитный пускатель – это электрический аппарат, предназначенный для пуска, остановки, реверса и защиты электродвигателя от токов перегрузки и понижения напряжения.

Рассчитываем магнитный пускатель для электродвигателя главного движения.

Определяем номинальный ток по формуле:

$$
IHOM=1,1 * Ipauc.1, A
$$
 (28) [J1.1]

Iном=1,1 \* 11,57=12,72 А

Определяем номинальный ток по формуле:

По каталогу предварительно выбираем магнитные пускатели и заносим данные в таблицу №5.

Таблица №5«Выбор магнитных пускателей»

| Тип     | Іном,А | Габаритные   |      | Наличие | теплового |
|---------|--------|--------------|------|---------|-----------|
|         |        | размеры мм   | реле |         |           |
|         |        |              |      |         |           |
| ПМЛ2100 | כא     | 80,6x56x94,1 |      | есть    |           |

Тепловое реле – это электрический аппарат, предназначенный для защиты электродвигателей от токовой перегрузки.

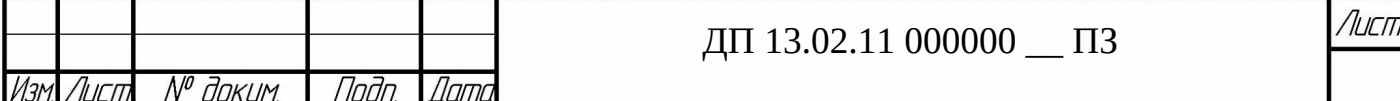

Рассчитываем тепловое реле для электродвигателя главного движения. Определяем расчетный ток по формуле:

Ipacy.1=5.50\*103/ $\sqrt{3}$ \*380\*0.85\*0.85=11.57A  $(30)$   $[J1.1]$ 

Определяем уставку теплового расцепителя по формуле:

$$
Iycr=1,6*Ipacu.1,A
$$
 (31) [J1.1]

Iycr=1,6 \* 11,57 = 18,57 A

По каталогу предварительно выбираем тепловое реле и заносим данные в таблицу №6.

Таблица №6 «Выбор тепловых реле»

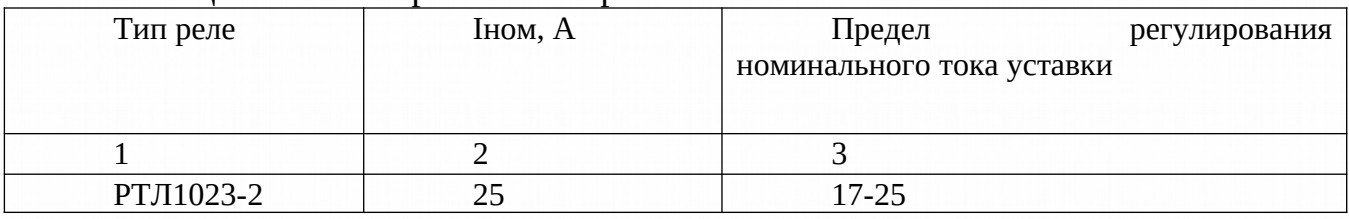

Выбор трехобмоточного понижающего трансформатора

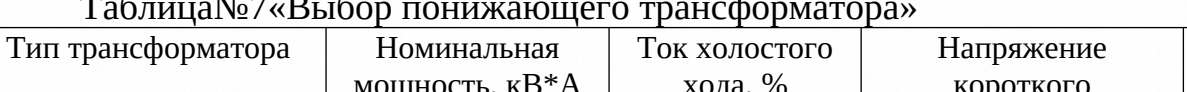

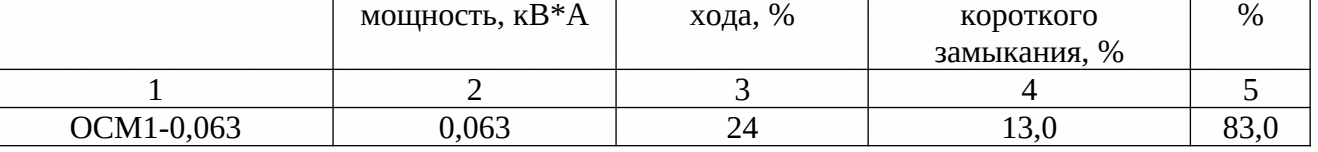

## Пример расчета и выбора питающего провода

Провод - это металлический проводник, который состоит из одной (одножильный) или нескольких проволок (многожильный), предназначен для передачи электроэнергии.

 $Ip = P/(\sqrt{3} * 380 * \eta * \cos \phi)$ 

Расчётный ток находим по формуле:

 $(34)$   $[J1.1]$ 

КПД,

Ipacy.1=5.50\*103/ $\sqrt{3}$ \*380\*0.85\*0.85=11.57A

Ip2=0,37/( $\sqrt{3}$ \* 380\* 0,7\* 0,86)=0,93 A

Определяем номинальный ток, А, по формуле:

 $I_{\text{HOM}}=I_{\text{Dacy}}*1,6$ 

MHA N<sup>o</sup> duan

 $\beta$ 30m, uh $\beta$ , N<sup>o</sup>

החחם נו מהחו

nnun

 $Inom1=11,57*1,6=18,51$ 

 $I$ HOM2=0,37\*1,6=0,59

Таблица№8«Выбор сечения питающих проводов»

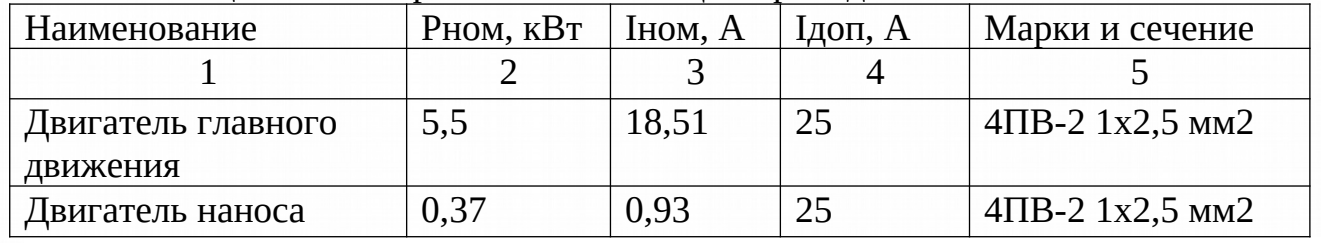

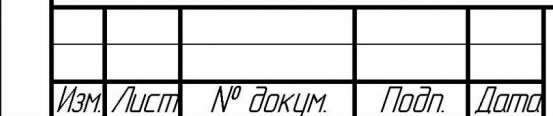